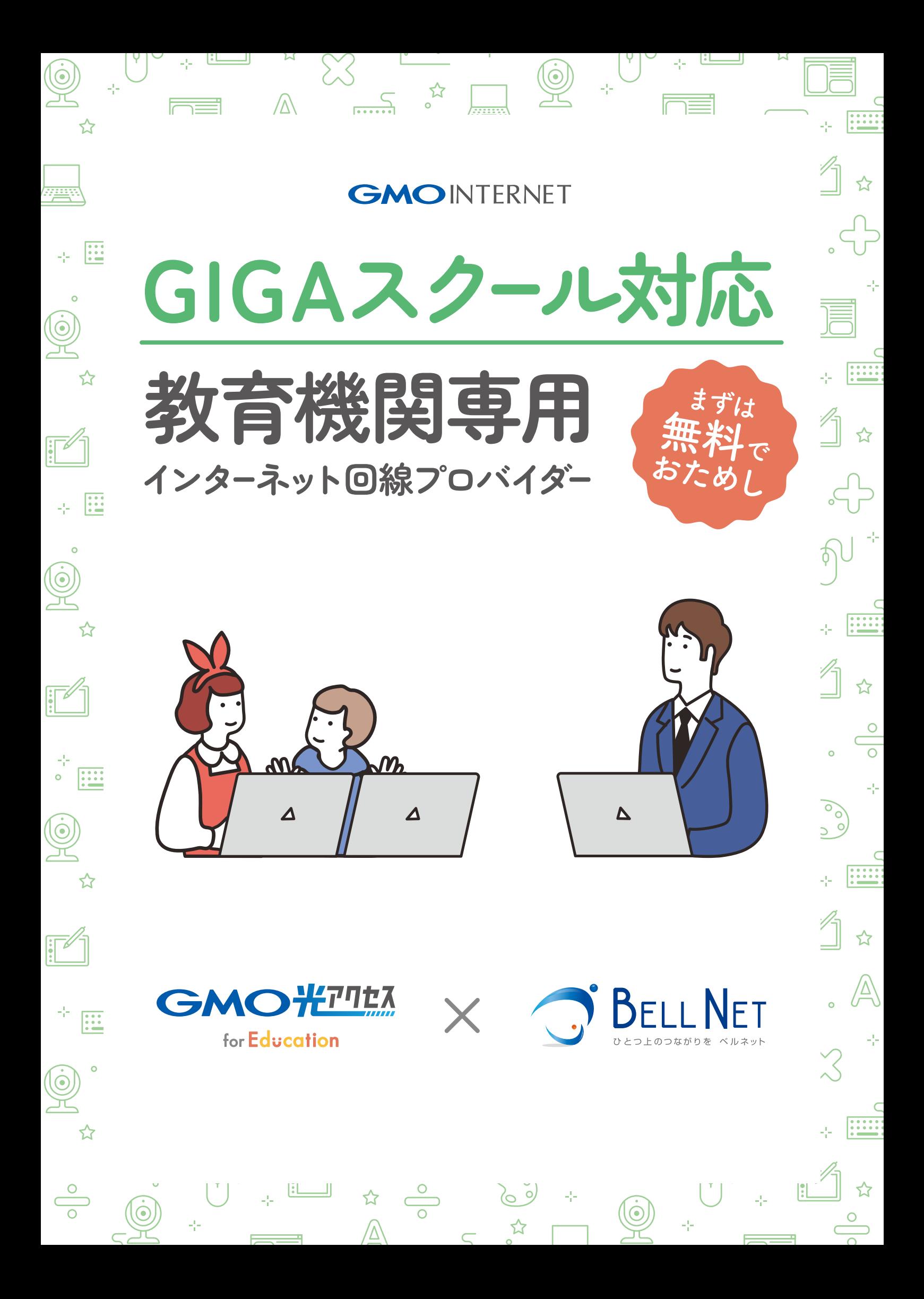

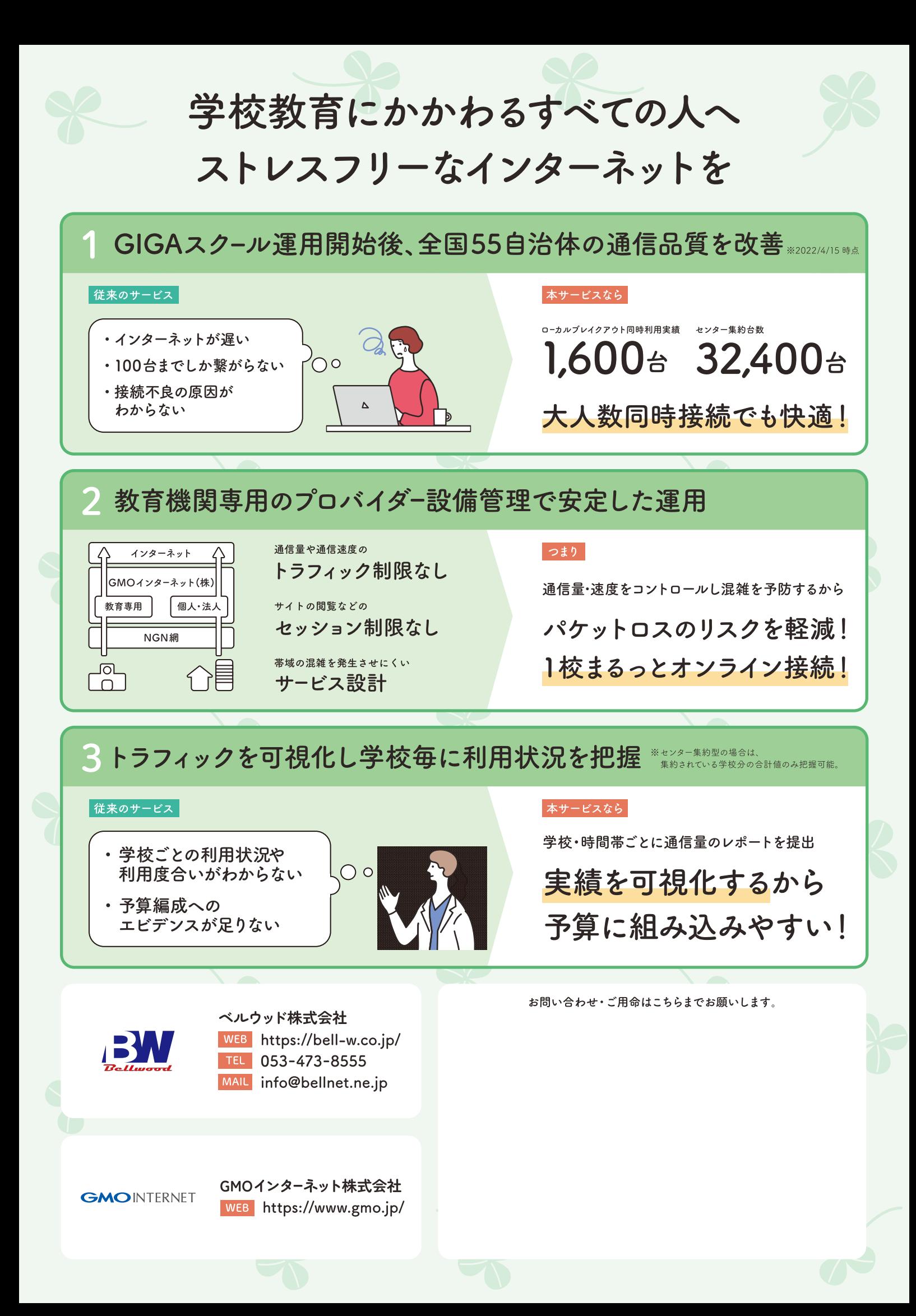

# クラウド型バックアップサービス Pss Shelter ピーエスエスシェルター

## もしもの時に…あったよかった!!

# データ消去時の復元 墮 大切なデータを守ります

重要なデータはもちろん、アプリ、ユーザーアカウント、ユーザー設定、 OSを含むシステム全体を一気にバックアップするので、 業務再開までの時間を大幅に短縮できます。

最短5分で設定完了!専用ソフトを使って自動でバックアップ開始。 システムイメージの完全なバックアップを作成。 全てのデータを復元する事が可能です。

OSごと バックアップ 可能!

> 誰でも 簡単設定

インターネット

トに バックアップで 高セキュリティ

#### ▶ Pss Shelterの仕組み

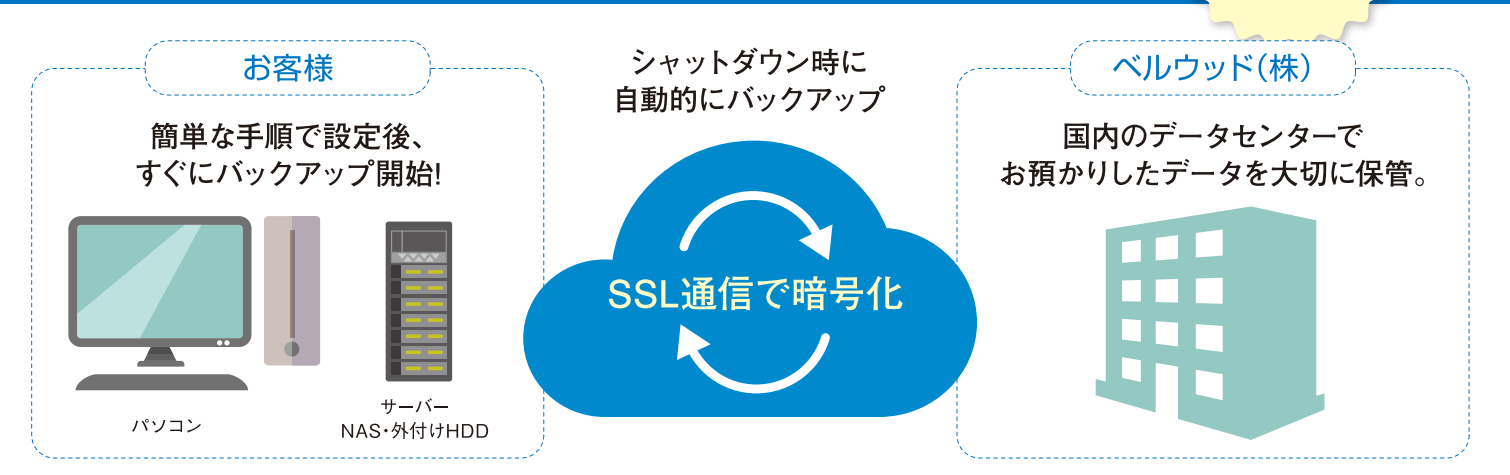

※暗号化されたデータを国内にある弊社データセンターにアップロード。データの復旧には、あらかじめ設定して頂いた秘密キーを使ってデータを復元します。 。<br>さらに、オプションで外付けHDDからのアップロード、ダウンロード代行もいたします。

ベルウッド株式会社

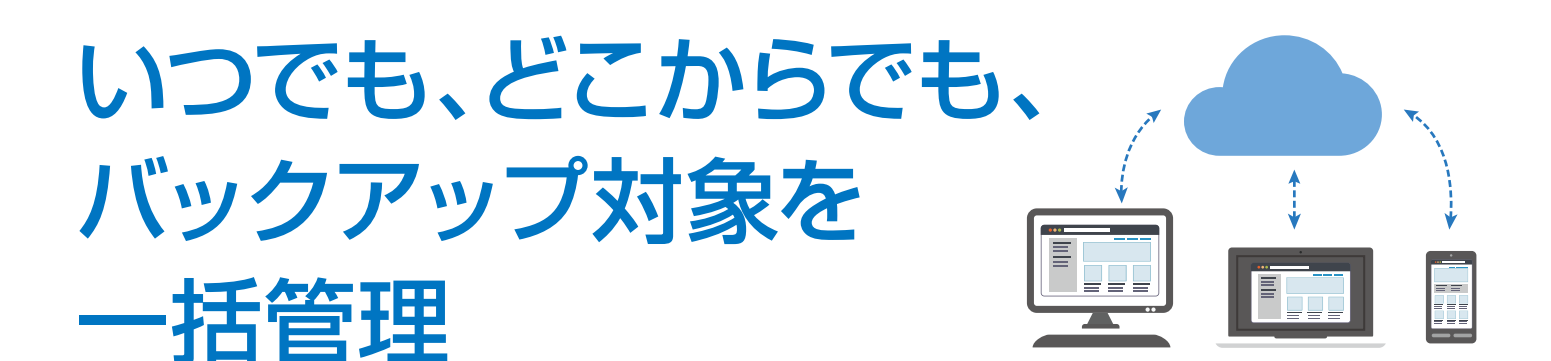

バックアップの管理はブラウザからアクセス可能なバックアップ管理画面で行ない、 いつでも、どこからでも、複数のバックアップ対象を一括管理できます。 各マシンでの作業は導入時にクライアントソフトをインストールするときだけです。

### **●1T/1デバイス**

●シャットダウン時にバックアップ

オプションにて複数デバイスにも対応可能

### 細かな設定も可能に!最適な使い方でストレスフリー

# 必要な日数毎にバックアップ

月、凋、日単位で設定可能。デフォルトでは1週間分をバックアップします。

# ファイル単位、フォルダ単位でもバックアップも可能

バックアップの対象を「パソコン全て」または「ファイルとフォルダーのみ」の選択を可能としました。「パソコン全て」はハード故障に備えて、完 全なシステムイメージからどのハードウェアにでも復元する事ができ、OSやアプリケーションの再インストールが不要です。「ファイルとフォル ダーのみ |は直観的なWeb管理画面からダウンロード、いつでもどこでも、必要な時に重要なデータを元に戻す事ができます。

柔軟な復元方法

マシン全体の復元は、バックアップ対象マシンをそのまま 復元するほかに、バックアップ対象とは別の物理コンピュータや、 仮想コンピュータへの復元が行えます。

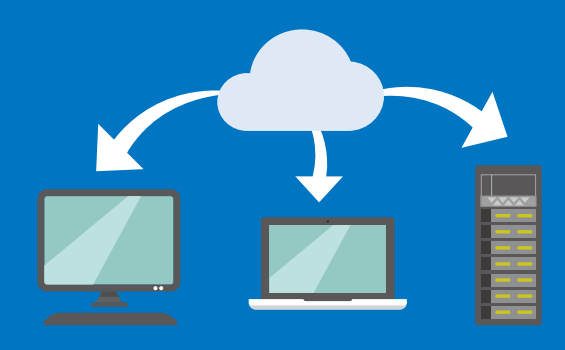

※異なる物理コンピュータへの復元の際、復元先のマシンに対応した各種デバイスのドライバが必要になる場合があります。

#### 様々なプラットフォームをサポート 対応OS

[Microsoft Windows] Windows 10 (October 2018 Updateを含む すべてのエディション) Windows 8.1 (すべてのエディション) Windows 8 (すべてのエディション) Windows 7 SP1 (すべてのエディション)

**ヾルウッド株式会社** 

Windows Home Server 2011 Windows XP SP3(32ビット版) Apple macOS Windows Server 2016/2012R2/2012/2018R2 (別途サーバライセンス必要)

[Apple macOS] macOS Mojave 10.14 macOS High Sierra 10.13 macOS Sierra 10.12 OS X El Capitan 10.11

【モバイル】 iOS 8.0以降 Android 4.1以降

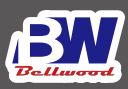

# クラウド型ファイルサーバー eNET DRIVE -ネットドライブ

簡単

無制限

ストレージ

上限なし

わかりやすい

ユーザ管理

大容量

ファイルも

スムーズに 共有!

簡単にファイルを複数の人と共有!!

高い機密性を求められる業務上のファイルサーバー。 ワークスタイルを変えずに業務効率を向上します。 校内の情報管理がセキュアに、スムーズに!

 $1TB\sim\diagup$ 

安心

ExplorerやFinderから簡単にファイルを共有できます。 共有リンクを作成することでメールやチャットなどで簡単にファイルを共有。 情報漏洩率が高いファイル転送サービスを利用する必要もありません。

#### ▶ eNET DRIVEの仕組み

安全

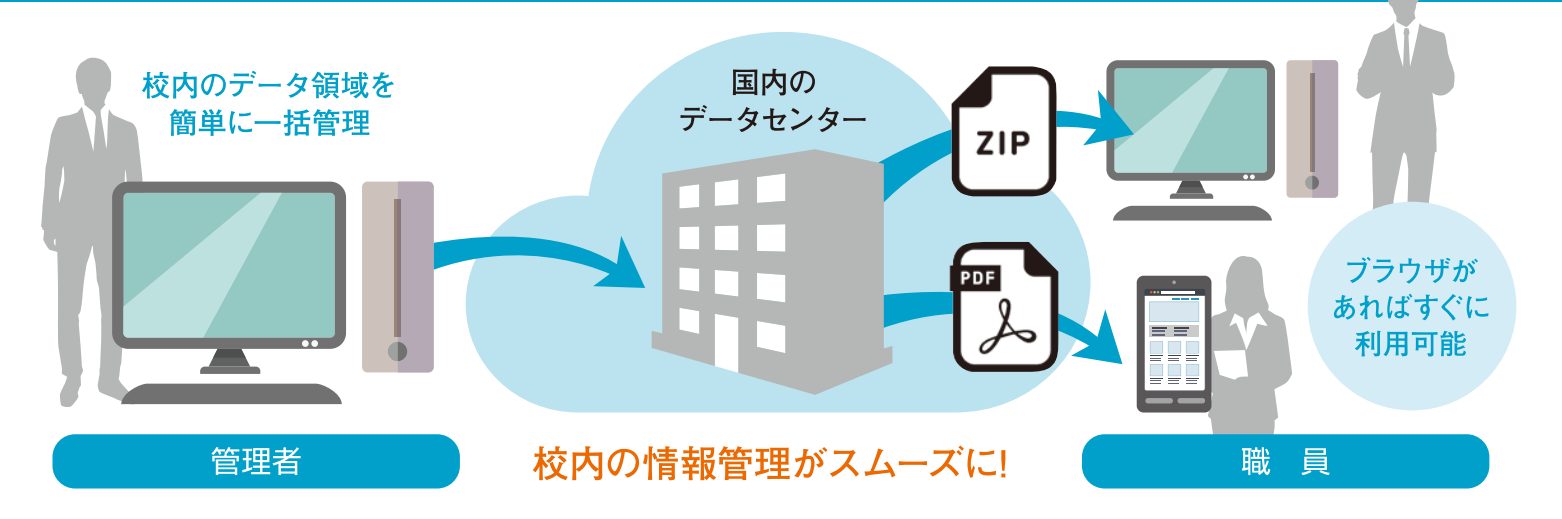

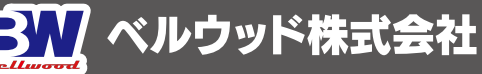

# いつでも、どこからでも、 様々なデバイスで 利用可能

eNET DRIVEは完全なクラウド型ファイルサーバです。 ローカルドライブとクラウドを同期するのではなく、クラウドにあるフォルダヘファイルを保存するので ローカルのディスクを圧迫することはありません。もちろん、同期することも可能です。

# ストレージ上限なし

ファイルサーバにディスクを追加する手間はいりません。管理画面 から欲しい容量を設定するだけでストレージを拡張することが可 能です。

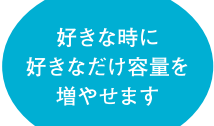

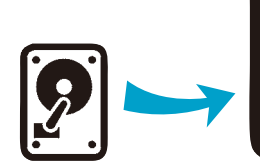

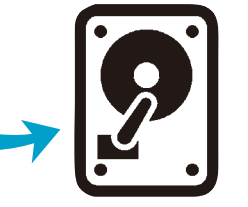

# ユーザ数無制限

学校の規模にあわせて自由にユーザを追加できます。どのユーザ タイプでも追加費用はかかりません。

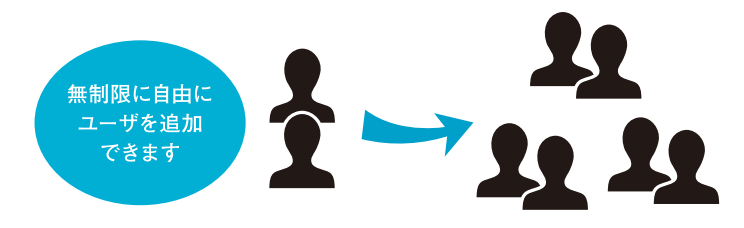

# いつも通りの操作

仮想ドライブによりExplorerやFinderで利用可能。 いつもと同じ操作で利用できます。

# わかりやすいユーザ管理

ユーザタイプにより必要な大まかな権限(共有フォルダの作成権限、ユーザの作 成権限)を設定し、管理者により指定された共有フォルダのみが閲覧(読み書き /読み専用)可能になります。複雑な設定はありません。

# 最大60日までロールバック可能

ロールバックできる期間を、1・3・5・30・60日・常時と設定できます。 最大60日までロールバック可能期間を延長することができるので、 万が一の際も安心です。

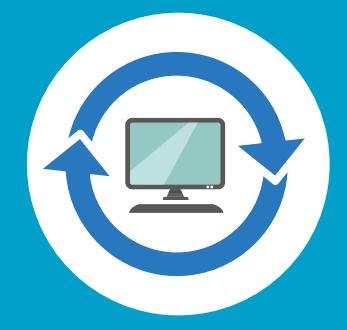

#### 様々なプラットフォームをサポート 対応OS

**IMicrosoft Windows** Windows 10 (October 2018 Updateを含む すべてのエディション) Windows 81 (すべてのエディション) Windows 8 (すべてのエディション)

**ヾルウッド株式会社** 

Windows 7 SP1 (すべてのエディション) Windows Home Server 2011 Windows XP SP3(32ビット版) Apple macOS

**Apple macOSI** macOS Moiave 10.14 macOS High Sierra 10.13 macOS Sierra 10.12 OS X El Capitan 10.11

【モバイル】 iOS 8.0以降 Android 4.1以降

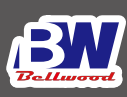

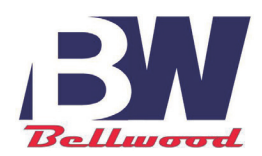

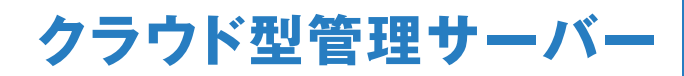

# 教育現場に合ったサーバー運用を実現 BellCloud

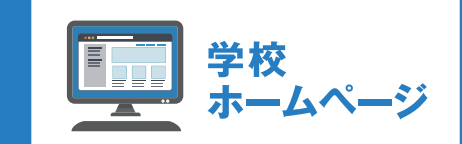

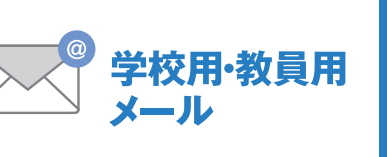

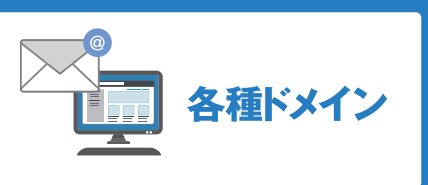

# クラウドで運用・管理をもっと手軽に!

教育現場専用のホスティングサービスでコストを抑え、 より快適な環境づくりをサポートします

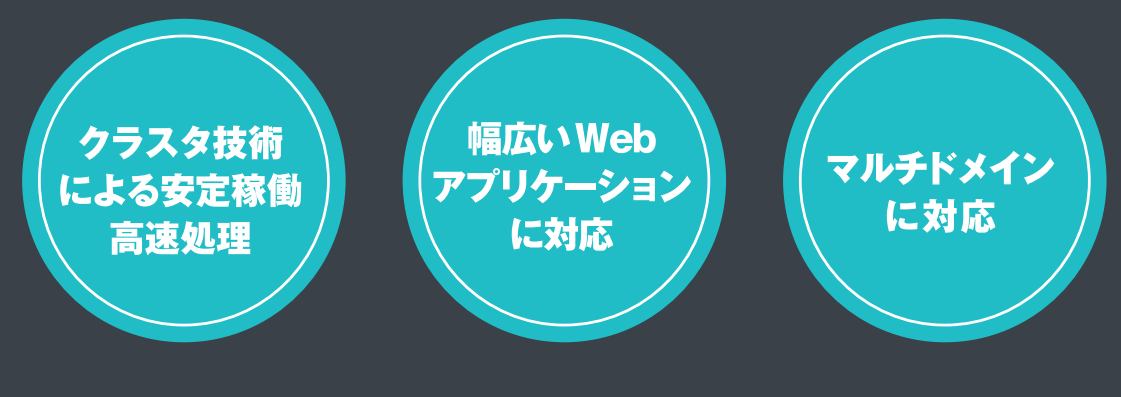

http://bell-w.co.jp

# オールインサーバーBellCloud

# **Bell Cloud**

ベルウッドが提供する、教育機関専用クラウドサービスのご案内 クラウドがあなたの教育現場を快適な環境にします

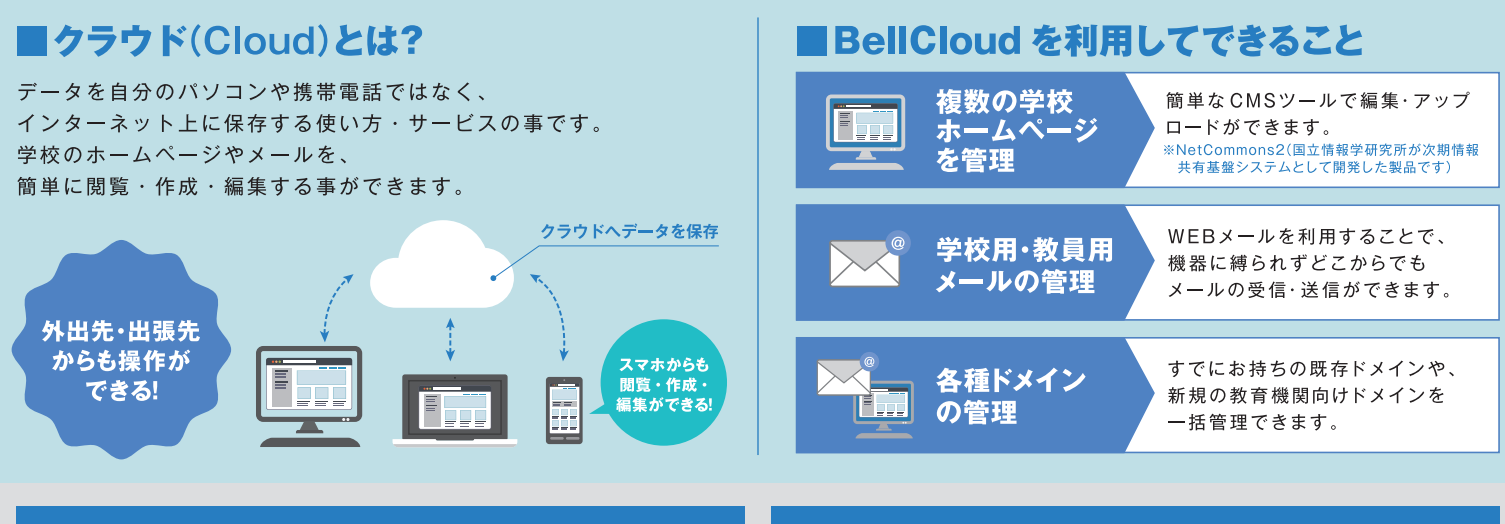

#### ■クラスタ技術による安定稼働&高速処理

#### 複数台のサーバー群で分散処理を行う 「クラスタ技術」を採用

1台のサーバーで処理を行う一般的なレンタル サーバーでは、サーバー障害時にすべてのサービ スが停止しますが、BellCloud は障害発生時に冗 長化された別サーバーが処理を継続する「障害に 強い」仕組みとなっています。

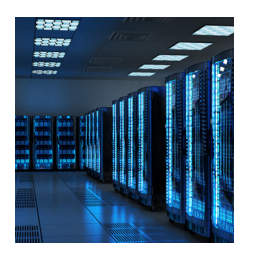

さらにウェブサイトヘトラフィックが集中した場 合にも、複数台のサーバーで分散処理を行うこと で、安定したサーバー稼働を実現します。

#### ■マルチドメイン対応&多彩な機能を標準装備

マルチドメイン利用に対応。複数サイトの構築を簡単に行えます。 また、データベースや各種スクリプト対応、SSLなど安全·安心に求められる 高い水準のセキュリティーを保っています。 各学校に応じて、容量・ホームページ・メール等の設定が簡単にできます。

#### ■幅広いWebアプリケーションに対応

#### 教育機関で多く利用される 「NetCommons21や「WordPress1にも対応

NetCommons2やWordPress など現在、教育関係等で広く利用されてい る様々な Web アプリケーションに対応しています。インストールもコント ロールパネルから簡単に行えます。

代表する NetCommons2 は、国立情報学研究所が次世代情報共有基盤シス テムとして開発したオープンソースの CMS ツールです。多くの学校で取り 扱われており、独自の研修も準備されています。

#### ■簡単操作のコントロールパネル

Webサイトやメールの設定を直感的 に行えるコントロールパネル「世界標 準 Plesk12.5 | を標準装備。 煩雑になりがちなサーバー管理をす ばやく、簡単に行えます。

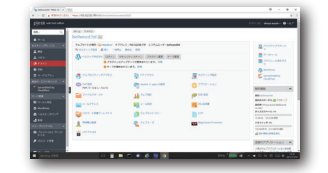

#### ベルウッドでは、教育機関専用のプロバイダーサービス「ベルネット」を提供しています。詳細はお問い合わせください。

#### ■BellCloud パック

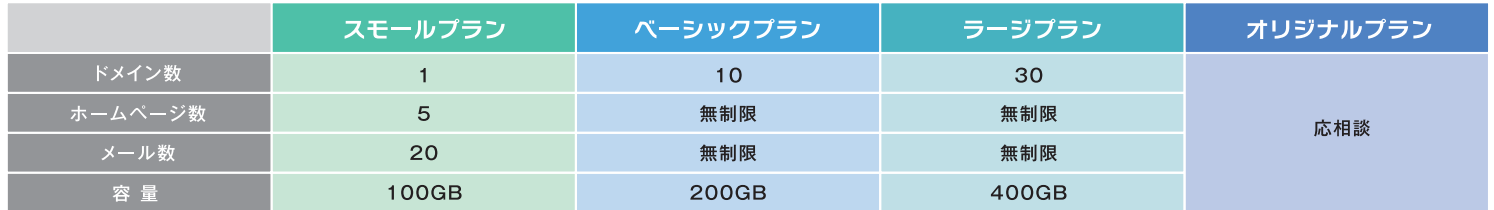

※新規教育用ドメイン (ac.ed 等) の取得には申請が必要になります (\*\*\*\*ed.jp 等)。初期費用¥10,000 / 年間ドメイン維持費用¥7,500 が必要になります。 ※NetCommons は、NetCommons2 です。NetCommons3 をご希望の場合はご相談ください。 ※Web メールには、Roundcube (フリーソフト) Active!Mail (有償) が利用できます

※Active!Mail 利用には初期設定登録が必要になります。初期費用 ¥300.000 / メールアカウント 25 個 ¥120.000 / 年間保守 ¥50.000 が必要になります。

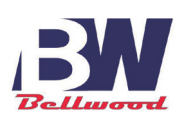

ベルウッド株式会社 〒430-0903 静岡県浜松市中区助信町28-24 TEL.053-473-8555 FAX.053-533-3695 URL http://bell-w.co.jp E-Mail info@bell-w.co.ip

#### ■ 型番·価格

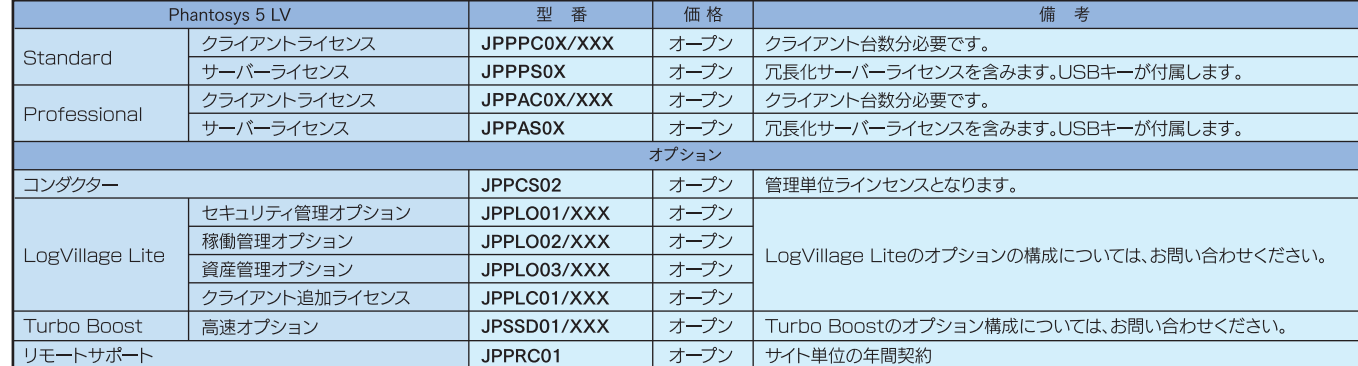

#### ■動作環境

XXXはクライアント数を示します。

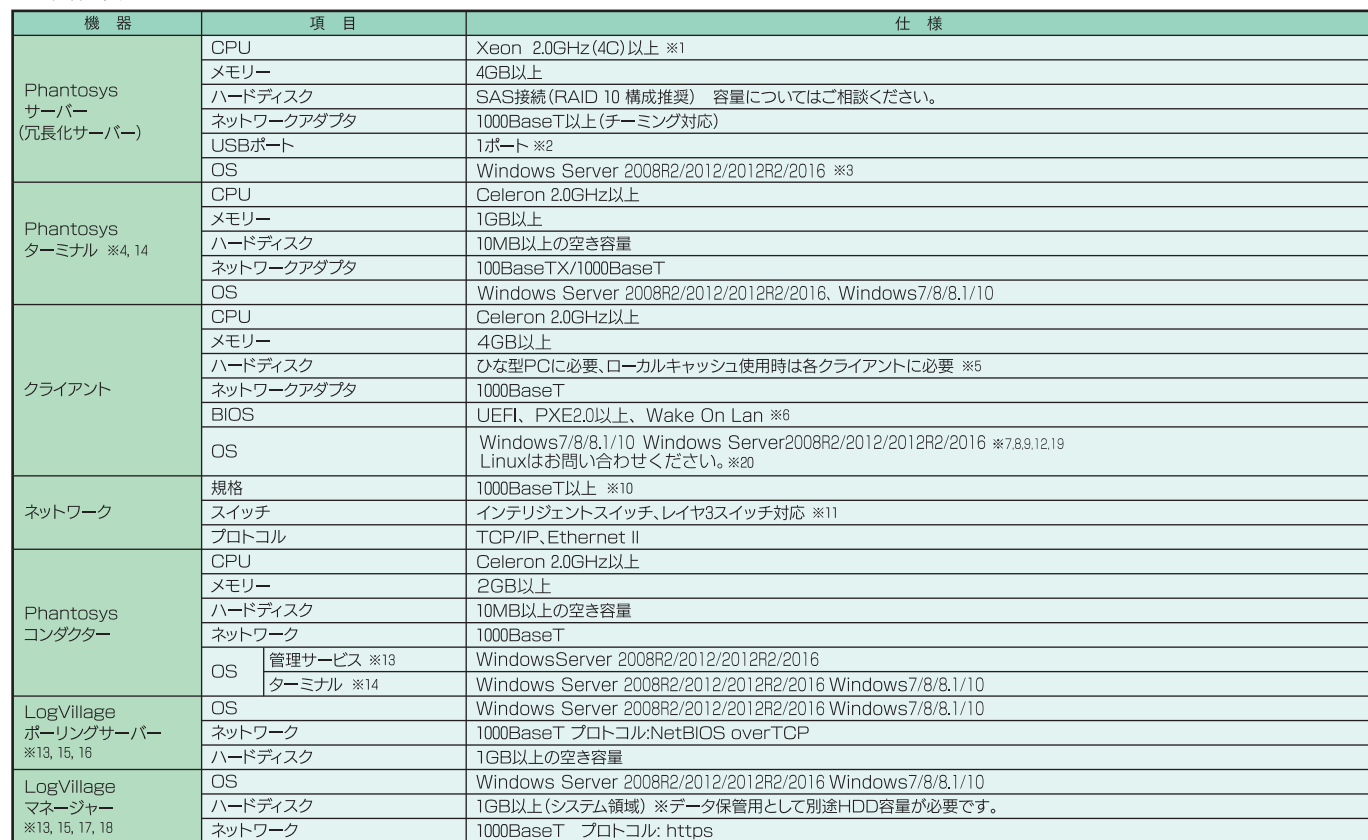

※1:クライアント数により必要な性能が異なります

※3:他のサーバー機能とは共存しないでください。

…。<br>※4:ターミナル用の PC は必須ではありません

※5:最後のパーティションに未使用領域が必要です。

※6:GPTには未対応です。

※6:GPTには未対応です。<br>※7:クライアントには、WindowsOS のソフトウェアアシュアランスが必要です。その他のアプリケーションにもポリュームライセンスでの購入が必要となる場合があります。<br>※詳しくは、Microsoft 社又は各メーカーにお問い合わせください。<br>※8:Microsoft Windows や Microsoft Office の認証に KMS ホストが必要となります。<br>※9:Windows HomeEditio

※3:Windows HomeLeution には双応していません。Protessional 以上か必要です。<br>※10:LAN ケーブルは Category6 タイプを推奨。<br>※11:スイッチは 3 段以下としてください。HUB の性能や段数でパフォーマンスが低下することがあります。<br>※12:ドメインは Active Directory および Samba + LDAP 環境に対応しています。<br>※3:Phantosys サーバーにもイン

※14 : Phantosys サーバーにもインストールできます。複数の PC にインストールできます。<br>※15 : ドメインコントローラーとの共存はできません。<br>※16 : 管理対象が 200 台以上またはオプション機能を利用するには、別途専用のポーリングサーパーが必要です。<br>※17 : 管理対象が 200 台以上またはオプション機能を利用するには、別途専用のマネージャー用サーパーが必要です。<br>※18 : WEB サーパーには Apa

※19: LogVillage の使用時はドメイン環境を推奨します。

● Pssはベルウッド株式会社の商標です。<br>● PhantosysはARGTEK COMMUNICATION INC.の商標です。

- \*カッロンの画家®、<sub>物を</sub>ホッ、ov.v\_s,<、e.c.c.x+で。シッコッ ッシュ。<br>● 本カタログの内容は改良のため予告なしに仕様・デザインを変更する場合があります。<br>● 本カタログの画像はイメージです。

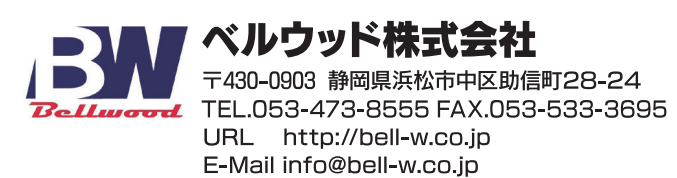

●開 発:ARGTEK COMMUNICATION INC. ●販売元:ベルウッド株式会社

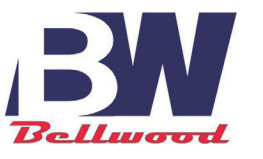

# 導入コストを抑えて PC環境を維持管理する ネットワークブート方式シンクライアントシステム

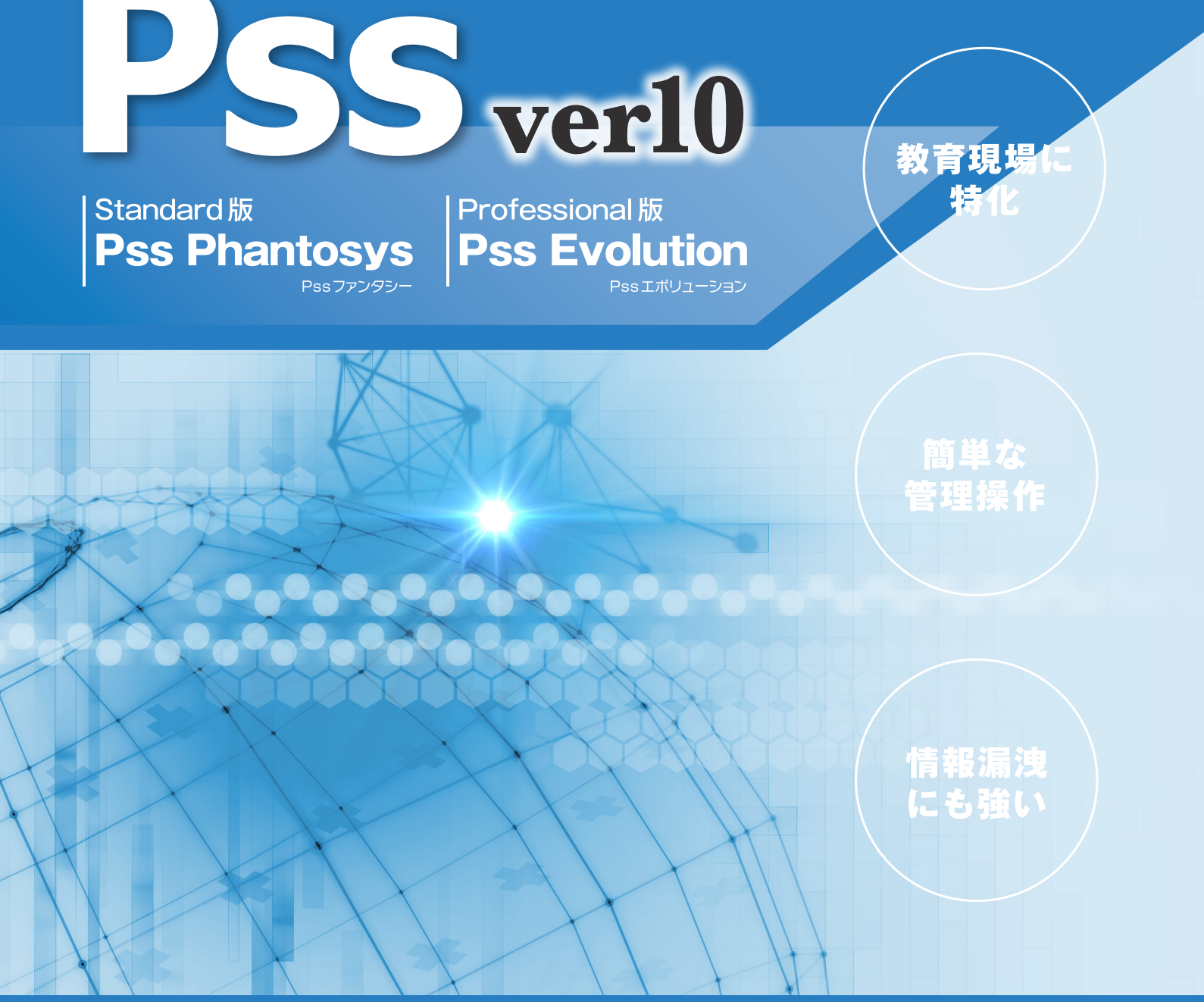

# 「シンクライアント OS」がネットワーク環境をがっちりサポート

**What's** thin client? シンクライアントとは?

シンクライアントとは、 ユーザー (生徒)が使う ローカル端末の処理を最小限にし、ほとんどの処理を サーバー側に集中させた管理システムです。

# ■シンクライアント道入のメリット

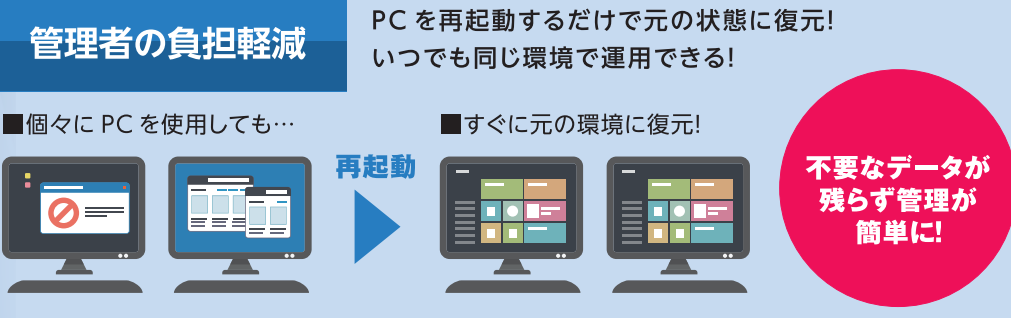

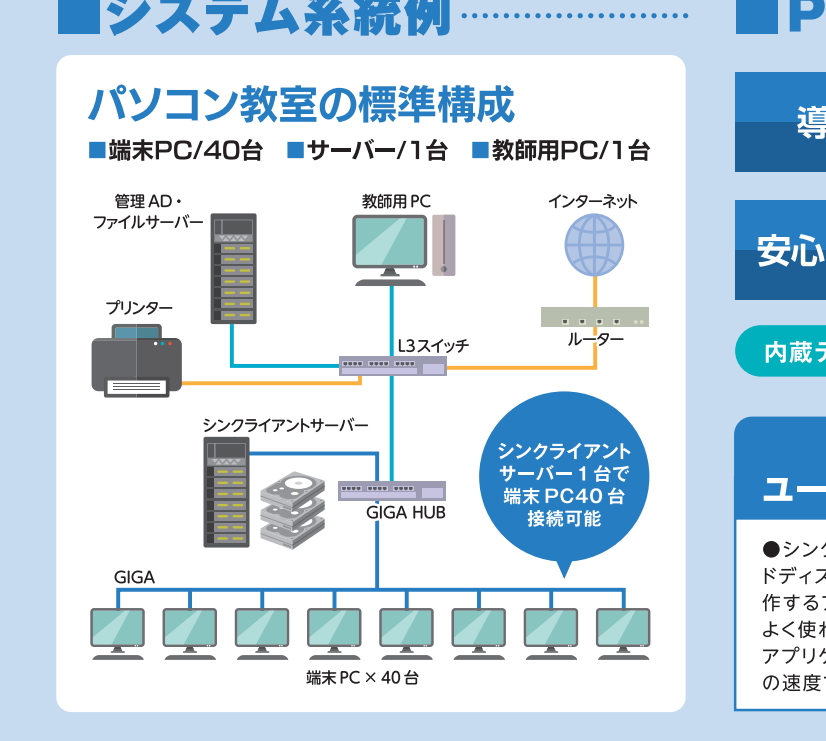

# **Phantosys機能**

Professional版 **Standard版** 

# ネットワークブート方式シンクライアント

●通常のパソコンが利用できる。 ●高いアプリケーションの互換性、ハード依存ソフトもOK。

●高速処理 (マルチメディア / グラフィクスアプリケーションもストレスなしで使用可能)

# クライアントの環境維持が簡単

●再起動するだけで元の状態に復元。いつでも同じ環境で運用できる。 ●通常の PC のように復元しない (維持)運用も可能。 ●PCの環境設定を変更した複数の環境を持つことが可能。 ●Windows7/8/8.1/10 や Linux など複数の OS の起動が可能。 ●データをローカルに保存しないのでセキュリティが高い。

### 簡単な維持管理

●面倒なソフトや OS の更新作業も1台の更新だけでOK。 ●簡単な操作でイメージの管理が簡単(日本語対応)。 ●ファイルイメージの履歴情報により迅速に復元が可能。 ●導入、構築、管理コストの削減。

#### Phantosy ディスクイメージダウンロード サーバー DHCP 要求 クライアントPC IP取得 起動ファイルダウンロード (PXE) ディスクイメージダウンロード **OS記動** ディスクアクセス PC OS PC OS アプリケーション起動 アプリケーション アプリケーション バープログラ

# ■マルチレーヤードノード形式

1個のイメージファイルで、複数の OS の状態を維持できる。現在のイメージ 環境で問題がある場合、過去の起動イメージからすぐに復元が可能。

●現在の状態を新たな起動イメージとして作成 ●クライアントが起動中でもノードの作成・削除可能 ●履歴管理で、いつでも安定した状態に復元可能

ありません。

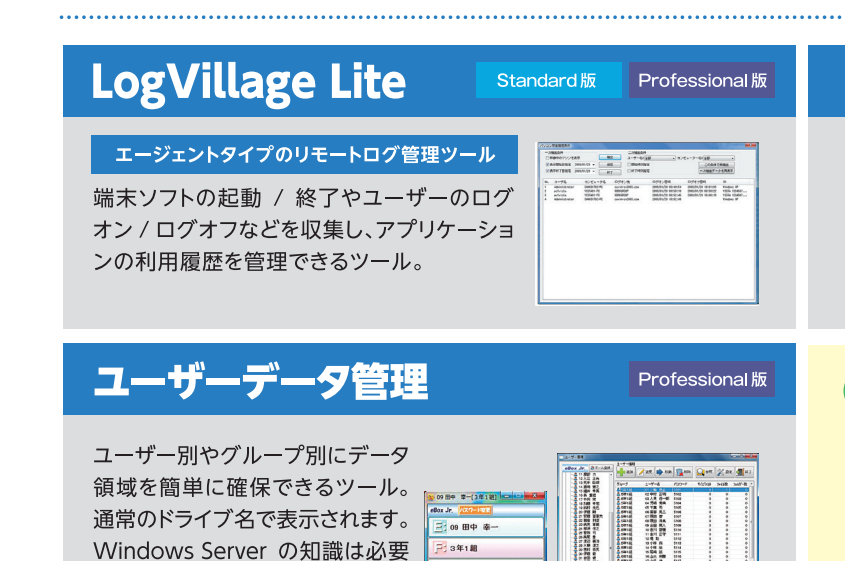

2.3年1期

アイルフォルダー転送

メッセージ送信

# ■ローカルマネージャー

クライアントがネットワークに接続されていなくても、コピーしたキャッシュを使って起動 することが可能。起動メニューも表示できるので、サーバーなしに複数のイメージを切り 替えて起動できる。

### ●ローカルキャッシュコピー機能

あらかじめ、起動するノードを全てキャッシュさせることができます。全てキャッシュしているので、起動 中に万一ネットワークが切れてもそのまま使用できます。ローカルキャッシュコピーはスケジュールで自 動化することができます。

### ●ホストキャッシュ機能

クライアントのメモリの一部をキャッシュとして使用することで、OS やアプリの起動を高速化します。 ※ローカルブートマネージャー使用時を除く

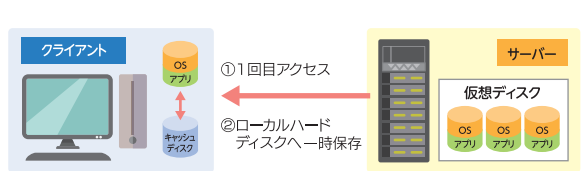

2回目のアクセス以降 ローカルのハードディスクから読み出し

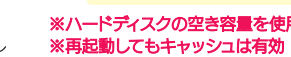

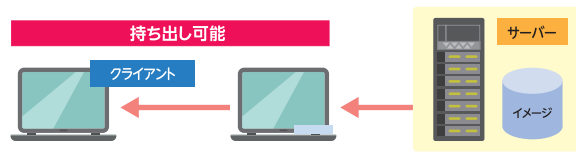

ローカルブートマネージャーでサーバーなしに、複数のイメ ∩起動イメージ(複数)を全てローカルディスクにダウンロード ◎ダウンロード後はサーバー不要

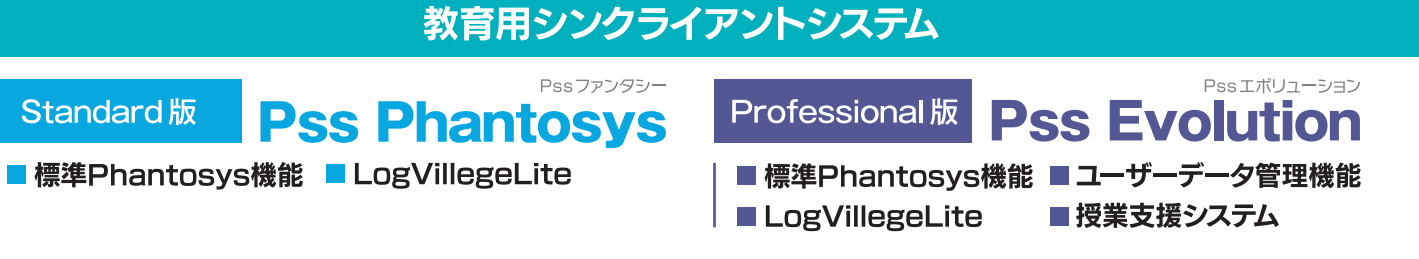

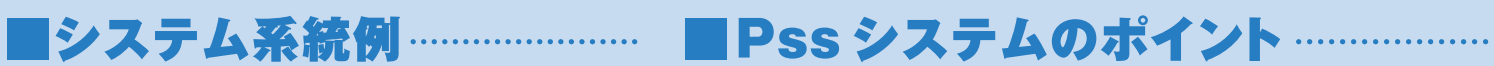

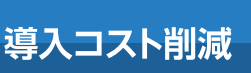

安心のセキュリティー

端末 PC の内蔵ディスクを 一時キャッシュとして使用することで 少ないサーバーで運用が可能!

内蔵ディスクは暗号化フォーマットが されておりセキュリティーも安心!

#### 内蔵ディスクレスでも対応可能です。ご希望の方はご相談ください。

#### シンクライアント方式は ユーザーに負担や制限をするものではありません

●シンクライアント方式の端末 PC は IO サーバーのハードディスクを外付けのハー ドディスクとして使う以外は、通常のパソコンと変わりません。通常のパソコンで動 作するアプリケーションや周辺機器は、全く問題なく動作します。●パソコン教室で よく使われる画面転送システムも問題なく動作します。(実績済)●端末パソコンの アプリケーションの実行速度は、ハードディスク搭載の Windows パソコンと同等 の速度で動作します。

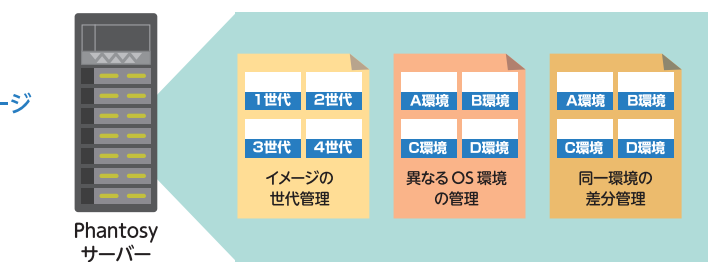

# 授業支援システム

### **Teclassroom SR41**

より快適で円滑なパソコン教室の環境づくりを サポート。クライアント管理・端末パソコンへ のリモート操作を行うシステム。

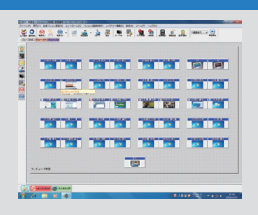

Professional 版

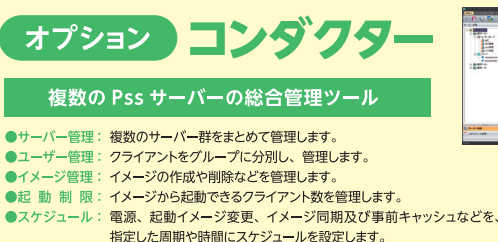

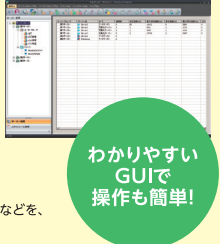

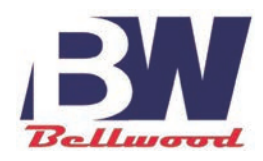

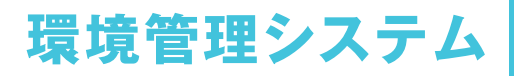

# 瞬間にコンピューター環境を復元する Pss Manager

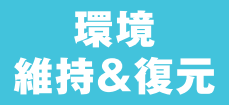

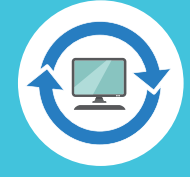

再起動で端末環境を 利用前の状態に瞬間復元

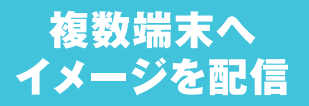

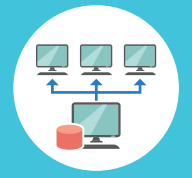

1台のディスクを 複数端末へコピー可能

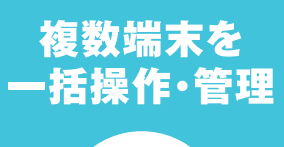

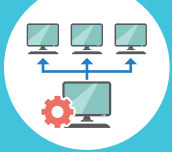

複数のクライアント端末を遠隔で 一括操作・設定変更が可能

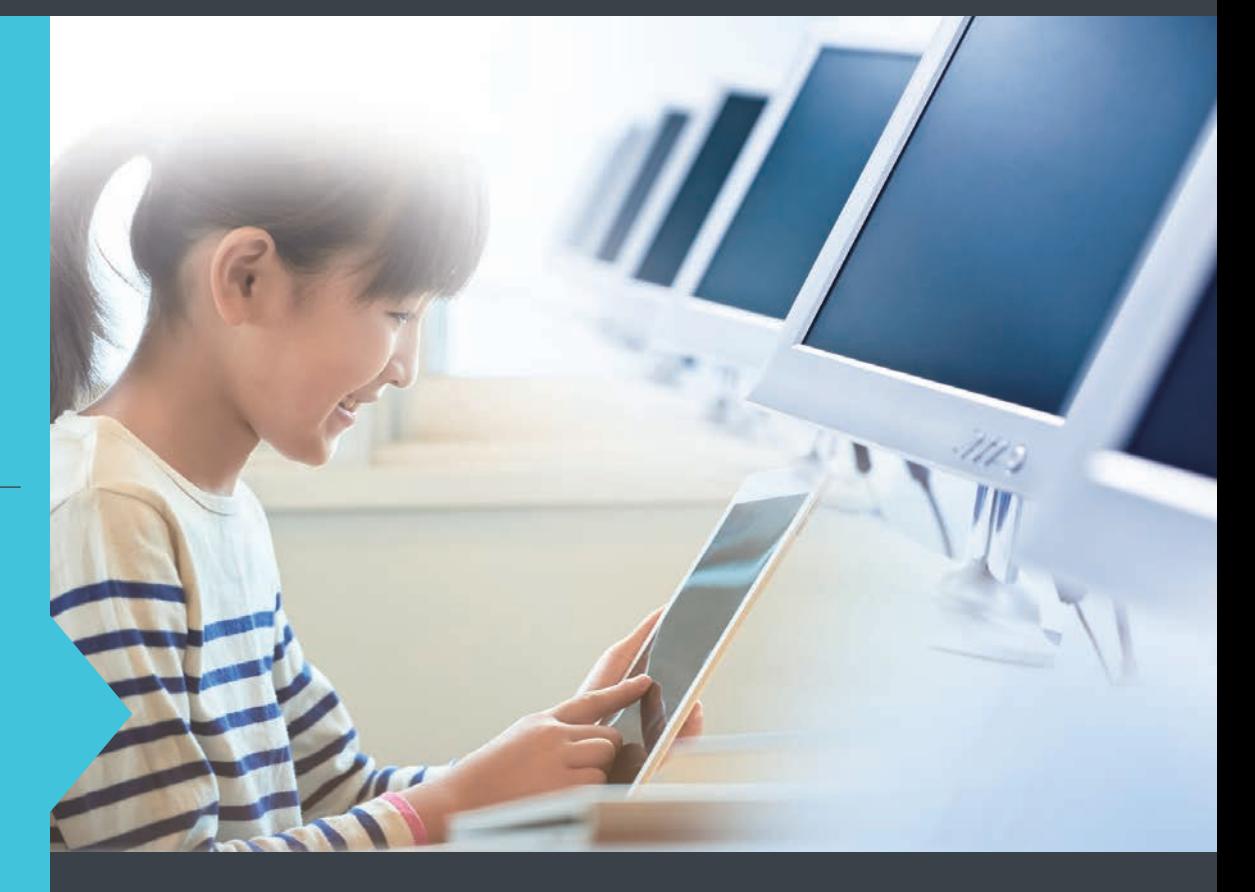

学校の PC 教室・ICT 授業で活躍! 豊富な機能で教育現場を強力にバックアップ

**Windows10** 対応

状況に応じた OS環境に 切替え可能

タブレット端末 対応

http://bell-w.co.ip

# **Pss Manager**

### ■デスクトップ PC・貸し出しPC(ノート・タブレット)に 対 応

豊富な機能でコンピューターの維持管理をトータルサポート

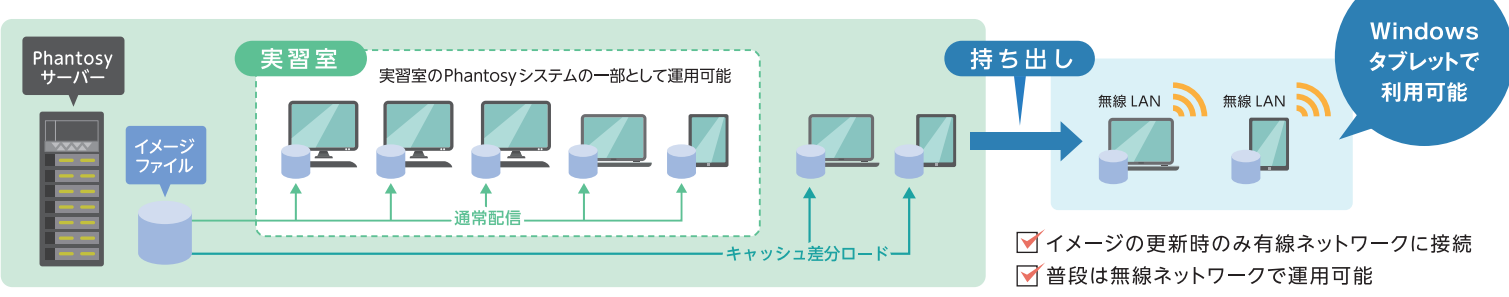

## 環境維持&復元

#### ■複数の復元ポイント

再起動で環境を瞬間復元。復元ポイントは無制限に作成可能。 環境を切り替えたり、過去の正常な環境に戻ったりすることができる。

#### ■ Windows Update 機能

スケジュール機能により、夜間などに Windows Updateを自動的に 実行することができる。

#### ■一斉管理

複数のパソコンを一斉に操作。設定変更などを一度に行うことができる。

# イメージ配信

- ●1台のパソコンのディスクを、複数のパソコンへコピーできる。 コピー後はネットワークやドメイン設定も自動で行うので、すぐに利用できる。
- ●復元ポイントを利用した差分コピーも可能!
- ●PXE起動にも対応し、コピー先のパソコンをネットワーク起動するだけで イメージをコピーすることができる。
- ●パソコンのディスクを外付USBディスクなどへバックアップすることができる。

## 状況に応じたOS環境切替え

Windows7、Windows10など 複数のOSを同時に内蔵ディスク に設置でき、授業の状況に応じて 環境を選べる。

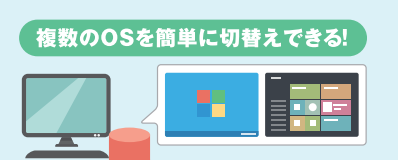

ディスクコピ  $\overline{\phantom{a}}$ PXE または **CD/USB 起動** 

# その他にも充実の機能

ネットワーク対応 ネットワーク経由でパソ コンの管理ができる。操 作はレイアウトやリスト 表示で行うことが可能。

省エネ機能 パソコンの操作がない と電源を切ったり、指定 した時間は起動しない ようにすることも可能。

資産管理機能

パソコンのハードやソ フトウェアの情報をレ ポート可能。

■刑采,価枚

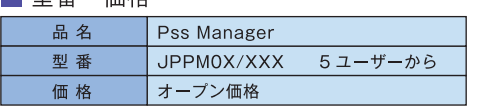

※マスターPCを保護するには、別涂1ユーザーライセンスが必要です。

#### ■ 動作環境

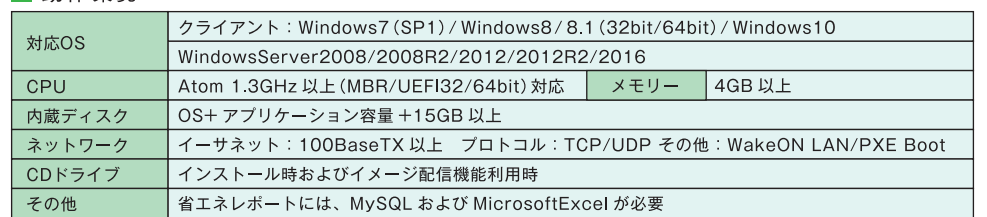

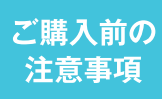

●イメージ配信機能を利用する場合は、OS やアプリケーションの利用規約をお守りください。●マスタープログラムには、管理者権限が必要です。●1台目の内蔵ディスクのみ ます。●他の復元ソフトやバックアップソフトに併用はできません。●無線LANの環境では、電源ONは行えません。●UEFI起動の場合は、PCのファームウェアの互換性の問 、題により、復元機能等が正常に機能しない場合があります。その場合は、MBR 互換モードに変更後の OS 再インストールする必要があります。●対応するウィルス対策ソフトは、 弊社ホームページで確認、またはお問い合わせください

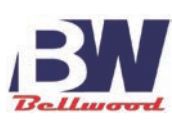

# ベルウッド株式会社

〒430-0903 静岡県浜松市中区助信町28-24 TEL.053-473-8555 FAX.053-533-3695 URL http://bell-w.co.jp E-Mail info@bell-w.co.ip

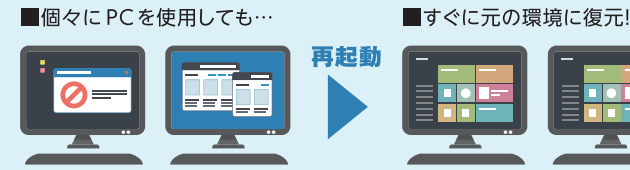

#### コンピューターに不要なデータが残らない! 管理が簡単!

#### ■ウィルス対策ソフト連携

雛形パソコン

ウィルス対策ソフトにパターンファイルやレジストリ情報を常に最新の情報 に維持できる。インストールされているウィルス対策ソフトを自動検出する。

# 直感的な操作性と機能の充実により 手軽で安心なICT授業支援を実現しました。

パソコン教室で今使っている授業支援システムは、 機能が多すぎて使いこなせない… そんな先生方のお悩みにお応えした eclassroom。 授業で本当に必要な機能を、かんたん操作で手軽に 実現できることを最優先に考えました。

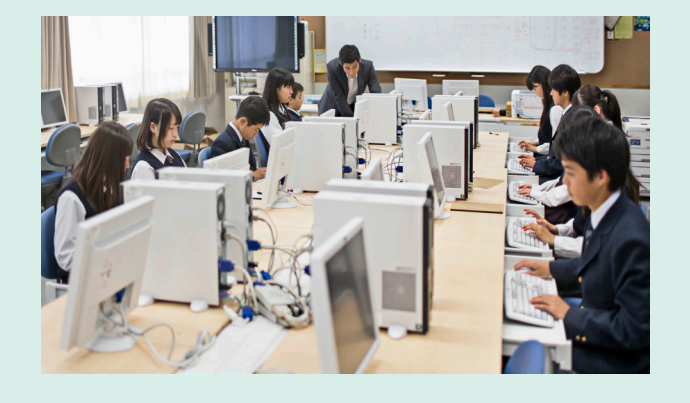

# 授業支援ソフトウェア *Cclassroom* SR4

イークラスルーハSR4

eclassroomは、ICT教育授業をサポート する、授業支援ソフトウェア。インストー ルが非常に簡単で、時間をかけずに導入・ 運用することができます。 授業に必要な機能を標準装備し、様々な 教育現場のパソコン教室にてご利用頂い ております。

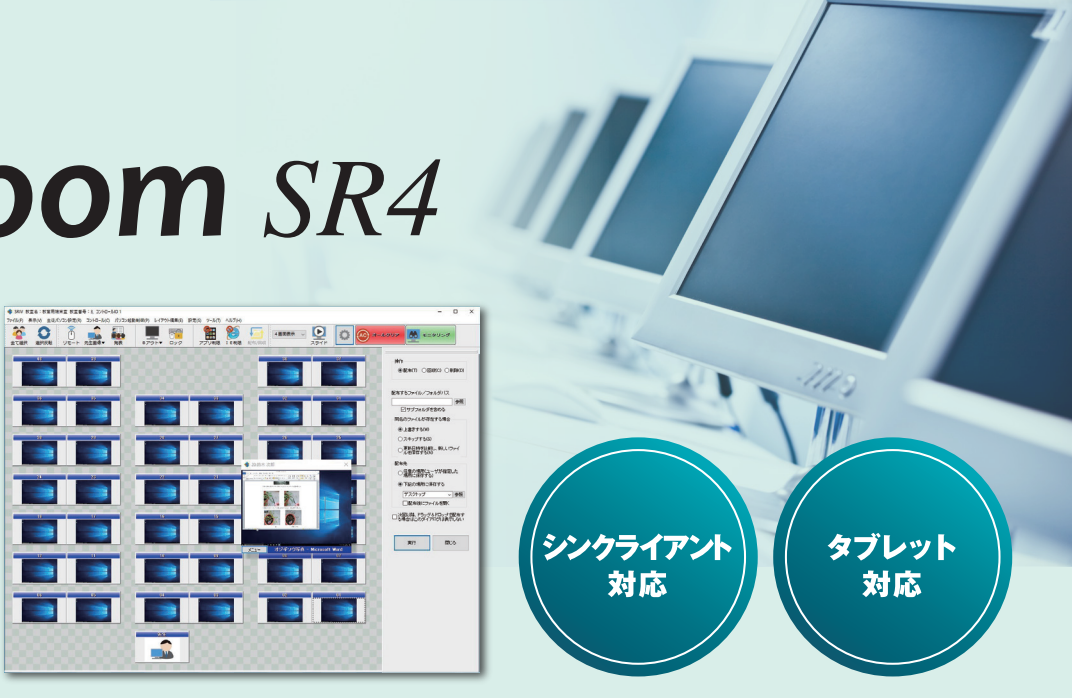

# 画像処理技術で さらにレスポンスを向上!

- ●個別・複数グループ・全員の生徒パソコン へ先生画像を配信できます。
- ●生徒パソコン画面のモニタリングも、個別で の巡回受信やマルチ画面による受信、さら にレイアウト表示による受信も行えます。

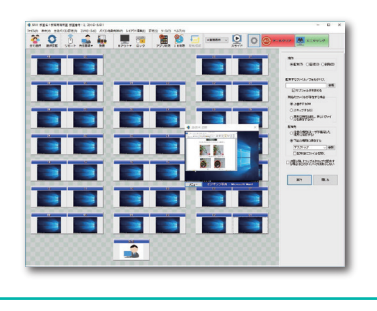

# 簡単操作で安心!

●機能操作には画面内にワンタッチボタン やランチャー機能などをご用意。

●主な機能は直感的に操作できますので、 初心者の方でも安心です。|● 5RN | **CA** REER

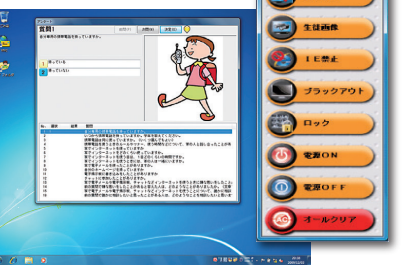

# 生徒パソコンの リモート機能も充実!

先生パソコンから生徒パソコンに対して、 様々なリモート操作が可能です。

- •先生パソコンの電源ON
- •ログオン・ログオフ・シャットダウン
- •キーボード・マウスの操作 / ロック / ブラックアウト
- •ウィンドウの位置合わせ
- •アプリケーションの起動・終了
- Internet Explorer の禁止…etc

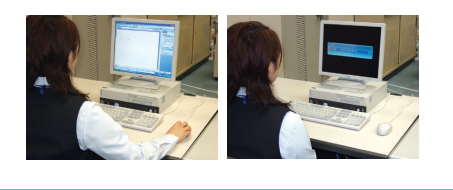

# USB メモリーでどこでも操作!

あらかじめ準備したUSBメモリーを生徒パソコンに差すだけで、一時 的に生徒パソコンを先生用として操作することができます。例えば、 実習中に先生が教室内を巡回しながら指導していた場合でも、優秀 な生徒の作品画像をその場から他の生徒へ見せることができます。

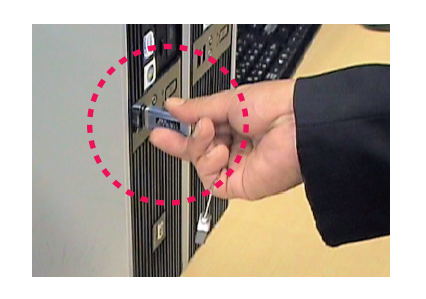

# 音声会話や PC カメラ映像の リアルタイム転送にも対応

- ●語学学習にも便利な先生と生徒間の会話や、先生から生徒への 放送などの音声機能を標準装備。
- ●先生パソコンに接続されたPCカメラ映像をリアルタイムで生徒 パソコン画面上に一斉表示することができます。

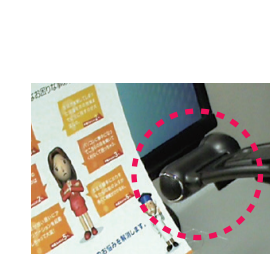

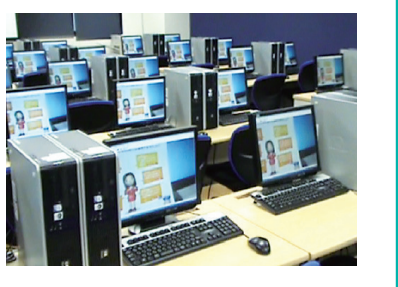

# 生徒パソコンの マルチモニタ対応

生徒パソコンの画像などを生徒パソコンの セカンダリモニターに表示させたり、生徒 パソコンのマルチモニタ画像を先生パソコ ン側でモニタリングしたり、リモート操作し たりすることができます。

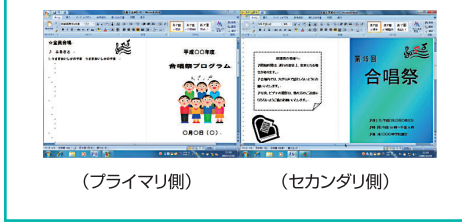

# ファイルの配布や回収も ドラッグ&ドロップで簡単!

- ●ファイルを生徒個別・複数・全員へ簡単に に配信できます。
- ファイルの配布・任意配布・再配布・回収・ 削除ができます。
- Active Directorv環境下において、全 ての先生・生徒のユーザー情報を一括登 緑したり、各ユーザーのホームフォルダを マイフォルダとして、配布先や回収先とし て指定することができます。

### アップグレード

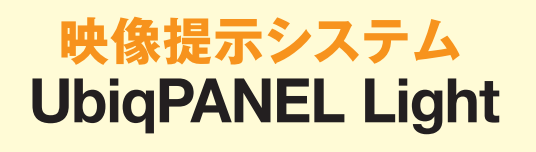

操作パネルが持ち運び可能なAV切替機器。センターパネル配信 はもちろん、映像配信の画像を切り替えながら授業が行えます。

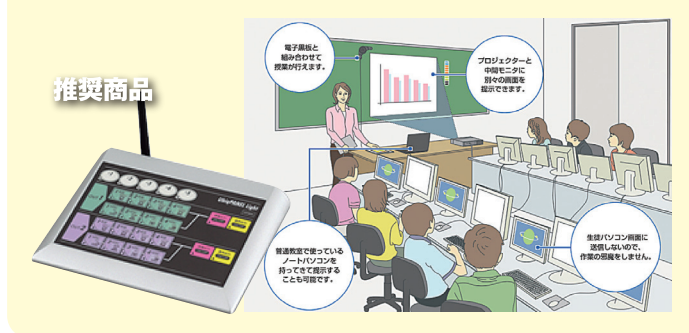

# ログ機能の強化で 分析も簡単!

- ●出欠ログ、PC 稼働ログ、アプリケーション 利用ログ、Webアクセスログなどの主要 なログ収集機能を標準装備しました。
- ●専用ビューアにより、検索機能やエクス ポートはもちろん、グラフ表示により視覚 的に分析できます。

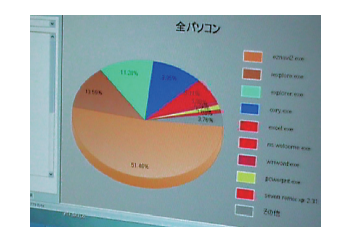

#### オプション

# さらに簡単操作& 便利な機器をご用意!

初心者の方や、マウス操作が苦手な方でも簡単に主要機能が使 える「ワンタッチ・キーボード」や、先生パソコンから離れた場所

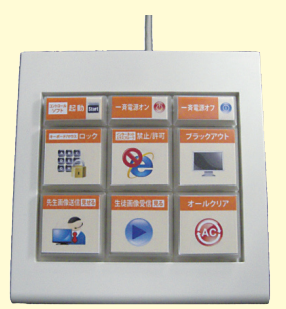

からでも操作できる「赤外線リモ コントなど便利なオプション機器 をご用意しました。オプション機 器で、さらに使いやすく授業を円 滑にします。

#### 機能一覧

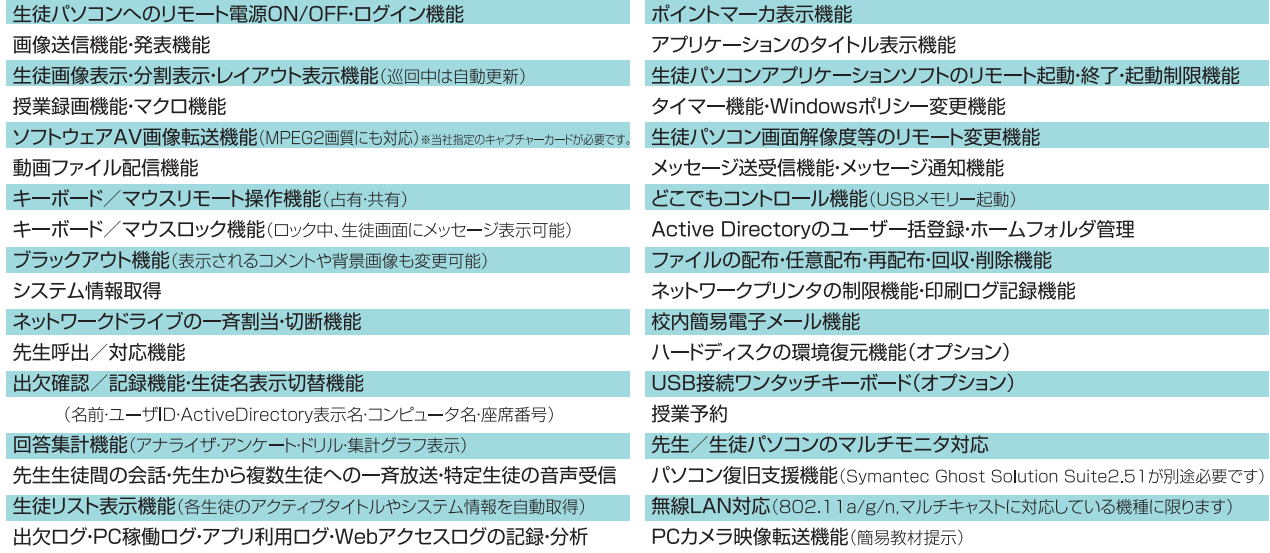

#### 動作環境

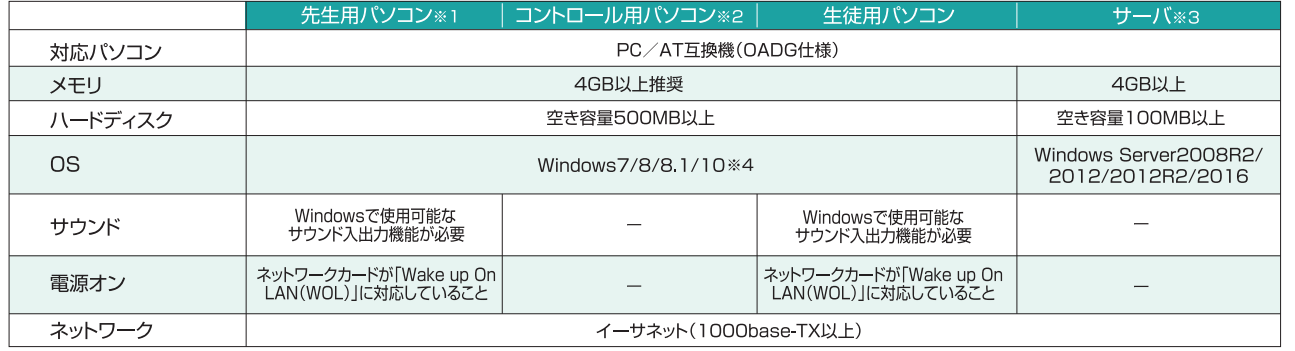

※1 先生用パソコンはCore2Duo搭載の機種を推奨します。 ※2 コントロール用パソコンは、先生用パソコンと共存することができます。(ただし、先生用パソコンのディスプレイをマルチモニタにすることを推奨します)<br>※3 サーバは「ネットワークプリンタの制限機能」を使用する場合に必要になります。 ※4 Home Basic/Home Premiumは除きます。

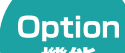

#### ハードディスク復元時の動作環境

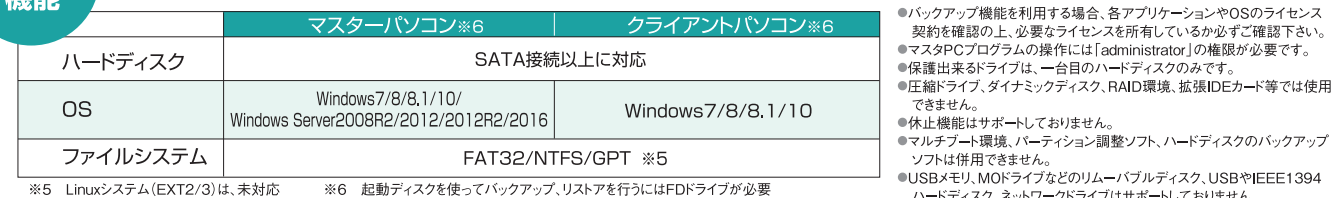

■03Dパピク、MOPフェフォビのフェーバフルフィスフ、03Dドル<br>- ハードディスク、ネットワークドライブはサポートしておりません。<br>●ハードディスクの物理的な破損は復元できません。 ●ディスクアクセスモードはLBAモードのみに対応します。

一台目のハードディスクのみです。

ト終了・起動制限機能

#### 製品構成

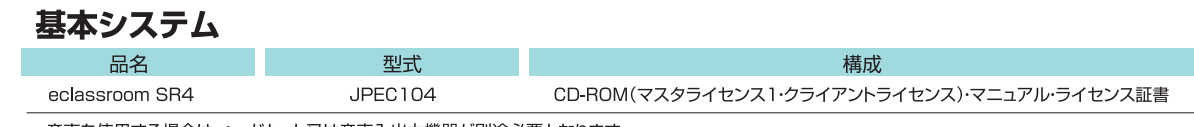

●音声を使用する場合は、ヘッドセット又は音声入出力機器が別途必要となります。

※カタログ記載の会社名及び製品名は、各社の商標または登録商標です。 ※本システムの価格の詳細については弊社までお問い合わせ下さい。 

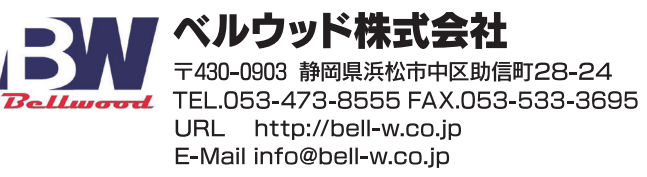

正しく安全にお使いいただくため、ご利用の前には必ず 「取扱説明書」をよくお読み下さい。

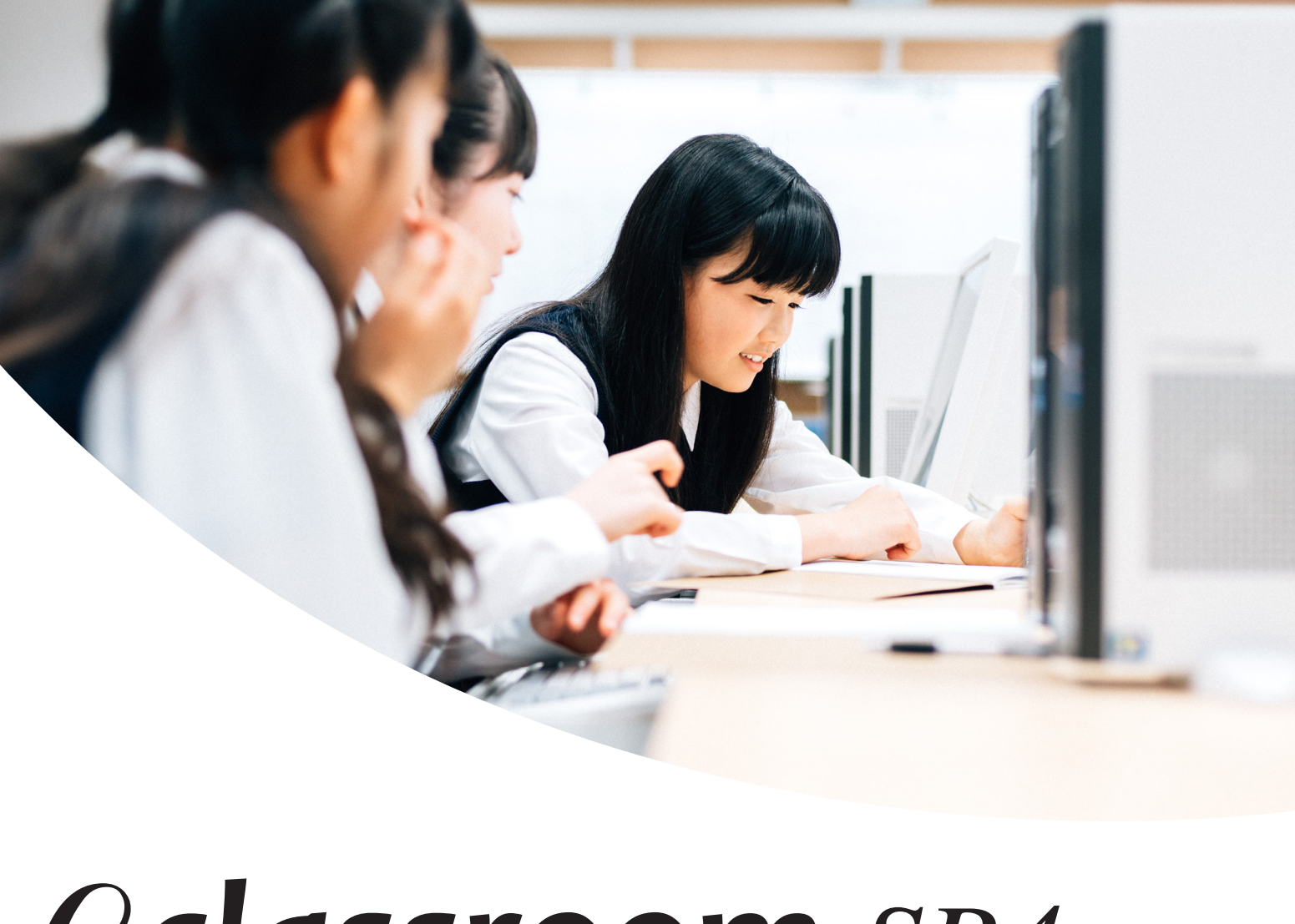

# **Cclassroom SR4**

イークラスルーム SR4

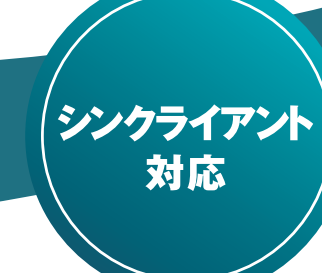

# 先生の使いやすさを優先に考えた授業支援システム

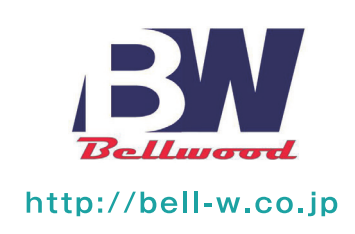

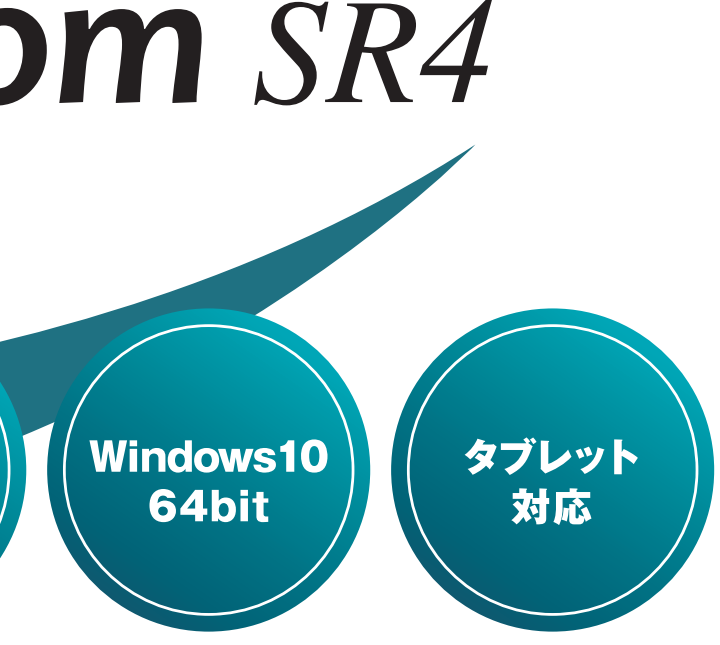

ICT授業で本当に必要な機能を簡単な操作で…

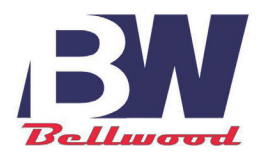

**クラウドオンラインストレージ**

# 大容量のファイルを簡単・安全に共有する

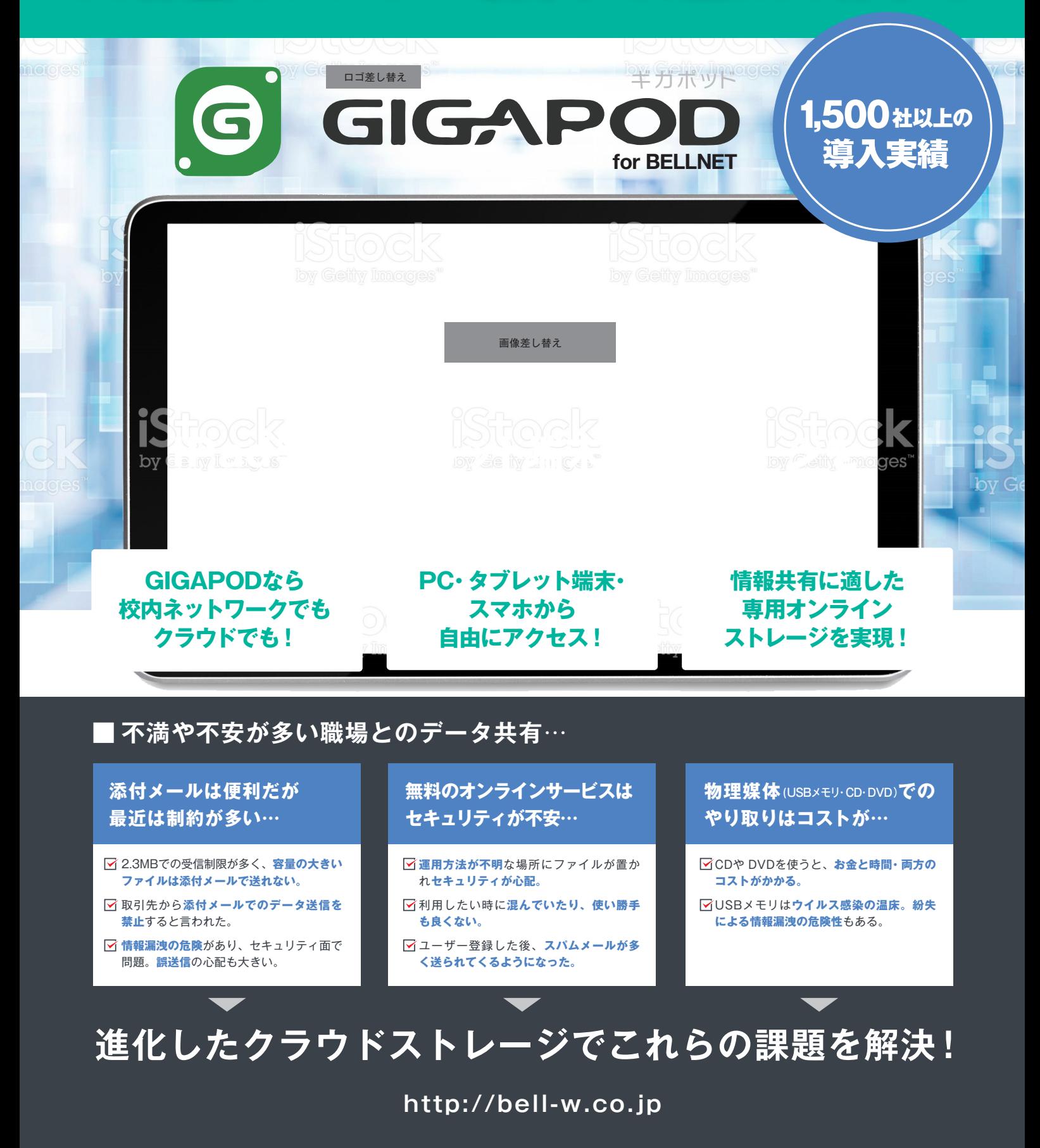

# **使いやすく安全な GIGAPOD のクラウドストレージ機能**

#### **■ファイル以来 ファイルリンク**

ファイルやフォルダのリンクをセキュアに生成できます。メール添付や、 ファイル宅急便、物理媒体の受渡し、バイク便などの代替え手段となります。

### **■外部とのファイル共有 <del>ゲストフォルダ</del>**

お取り引き先のお客様専用のゲストアカウントを発行できます。 取引先と私書箱を共有して、電子ファイルの安全な共有を実現します。

#### **■職場でのファイル共有 <del>#</del>#フォルダ**

アカウント間で共有フォルダを利用でき、権限設定もできます。 部門、プロジェクト、職責毎の校内ファイル共有を実現します。

#### ■セキュリティ機能 各種期限設定 / アクセス権管理 / 監査ログ等

6

GIGAPOD

生成したリンクにパスワード、有効期限、ダウンロード回数制限を設けることが 可能です。情報漏洩対策で安全な職場間コミュニケーションを支えます。

### ■豊富な製品ラインナップ

オンプレミス型のアプライアンスモデルをはじめ、ソフトウェアパッケージ、 SaaS モデルまで幅広く提供。様々な業種・用途規模に対応します。

### ■外部システムとの連携

WebAPI により AD サーバーなどとフレキシブルな連携が可能です。

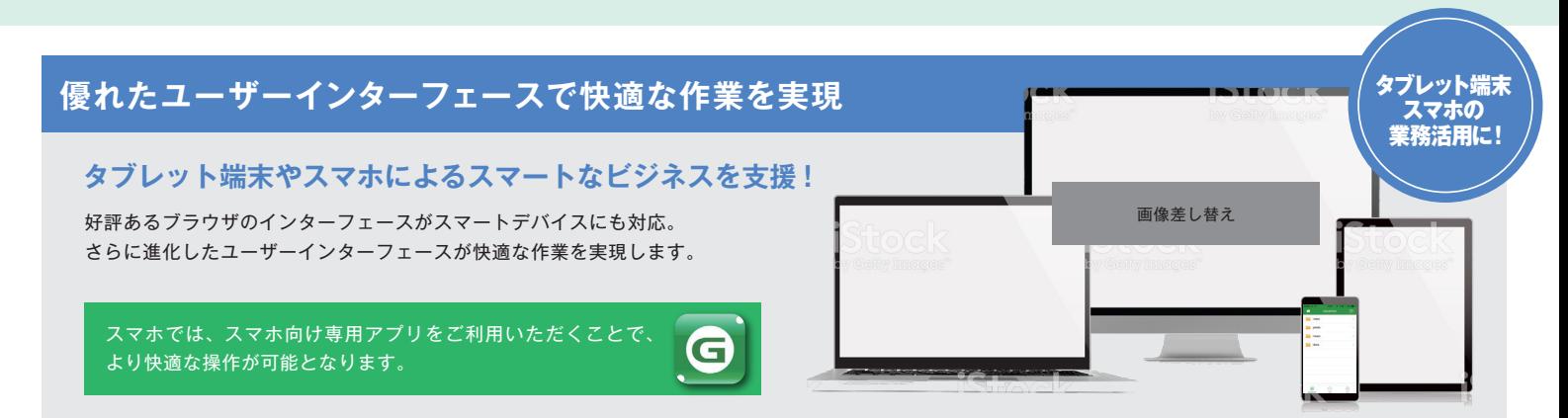

### **大容量ファイルも簡単操作ですぐに共有**

共有したいファイルやフォルダの URL を生成してメールを送るだけで、 すぐにファイルを共有できます。

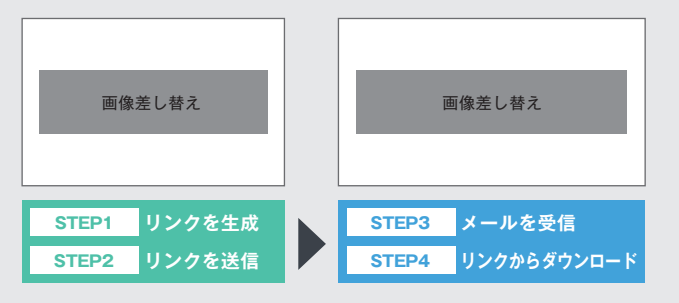

### **業種・用途に合った豊富な製品ラインナップ**

1500 社の実績を持つアプライアンスモデルをはじめ、ソフトウェアパッケー ジや SaaS モデルで業種や用途規模に合わせてお選び頂けます。

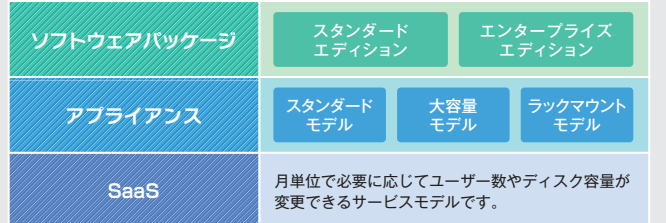

# ベルウッド株式会社

〒430-0903 静岡県浜松市中区助信町28-24 TEL.053-473-8555 FAX.053-533-3695 URL http://bell-w.co.jp E-Mail info@bell-w.co.ip

#### **私書箱機能「ゲストフォルダ」でセキュアに共有**

GIGAPOD なら「ゲストフォルダ」の機能で教育現場ならではのお取引先 毎のフォルダを作成でき、それぞれにアクセス権限を設定できます。

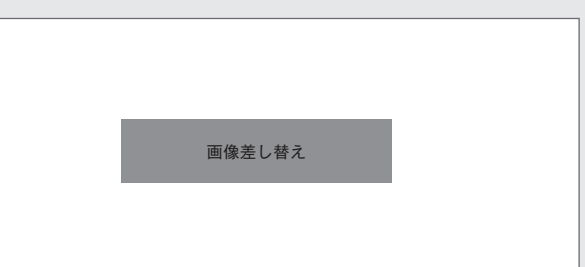

#### **各種ソフトウェアで便利に活用**

PC 向けのソフトウェアやスマートフォンのアプリで、さらに便利な利用 方法を提供します。

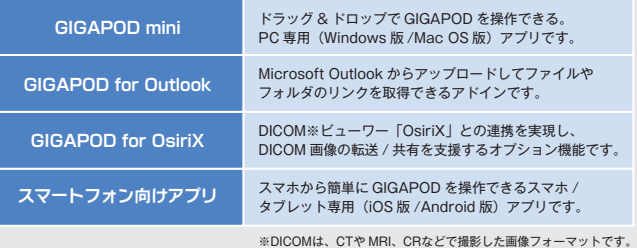